# *POURQUOI EMMENER LES ÉLÈVES AU CONCERT ?*

- Écouter des œuvres dans des lieux culturels adaptés
- Rencontrer des artistes et échanger avec eux
- Donner du sens aux séances d'écoute en classe
- Réduire les inégalités d'accès aux arts et construire une culture commune
- Solliciter et développer chez les enfants des compétences transversales : attention, mémorisation, sensibilité, imagination

''Il ne suffit pas d'entendre la musique, il faut aussi la voir '' *Igor Stravinsky*

# *POURQUOI TRAVAILLER L'ÉCOUTE ?*

S'exprimer

• Développer des compétences musicales (*décrire et comparer des éléments sonores, identifier et nommer des ressemblances et des différences, repérer et nommer une organisation simple : Ecouter, comparer, argumenter)*

- Améliorer les productions et leur imagination créative grâce à la culture musicale
- Comparer des œuvres et émettre un avis argumenté
- Développer leur sensibilité musicale
- Vivre des démarches qui rejoignent celles du musicien

### *Liens avec l'histoire des Arts au cycle 3 :*

*Identifier (donner un avis argumenté sur ce que représente ou exprime une œuvre d'art) Analyser (dégager par l'observation ou l'écoute les principales caractéristiques d'une œuvre d'art) Se repérer (dans un musée, un lieu d'art, un site patrimonial)*

# *COMMENT ORGANISER LES ACTIVITÉS D'ÉCOUTE ?*

- Avoir du matériel adapté et de bonne qualité
- Débarrasser les bureaux de tout objet ''parasite''
- Permettre une première écoute sans consigne pour ressentir, imaginer, penser
- Multiplier les écoutes d'un même extrait avec des consignes différentes à chaque fois (on ne repère que les instruments, on frappe la pulsation sur le refrain, on code par un trait rouge quand on entend une voix d'homme….on essaie de mémoriser le thème...)
- Privilégier les extraits courts (maximum 3', si l'écoute est accompagnée d'une réponse à une consigne)
- Faire réécouter pour valider les réponses
- Faire réécouter régulièrement tout au long de l'année. (pour les mémoriser, pour y faire référence // à d'autres écoutes)

# *QUELLE ÉCOUTE ? QUEL(S) OBJECTIF(S)?*

- L'écoute immédiate (plaisir) :
	- Subjective : ce que je ressens, j'imagine, je pense (émotions/représentations, association d'images, lieux, ambiance…)
	- Objective : ce que j'entends et ce que je reconnais (culture et critères musicaux)
- L'écoute éclairée (active) :
	- Ce que j'apprends pour mieux comprendre (recherches culturelles, référence à des connaissances liées à l'époque, le contexte, la forme et le genre, la signification…)
	- Ce que je fais pour mieux comprendre (exploitation d'éléments saillants, expérimentation active (par le corps, gestuel, vocal), codage, création

# *POUR QUELLE(S) FINALITÉ(S) ?*

### • Garder des traces :

- Des œuvres : fiche d'identité de l'œuvre, du compositeur, des enregistrements, une banque sonore…
- Des activités : acquisition de connaissances, de techniques, d'un lexique et productions (sonores, plastiques, écrites…)
- Mettre en lien : avec d'autres œuvres, d'autres domaines artistiques, d'autres périodes, d'autres disciplines

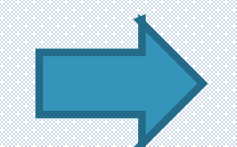

Créer une culture commune Donner du sens aux apprentissages

# *QUELS SUPPORTS RESSOURCE ?*

## Musique Prim<sup>J</sup>

Pour enseigner la musique et découvrir l'univers musical à l'école primaire

#### **IDENTIFICATION**

Enseignants, identifiez-vous et bénéficiez d'un accès complet au site

OK

identifiant

............

» Identifiant ou mot de passe oublié ?

**Accueil** 

Je m'inscris

FAQ (Foire aux questions)

### **Musique Prim, c'est :**

### Une ressource dédiée à l'éducation musicale

pour les enseignants, les formateurs et les corps d'inspection du 1er degré.

#### Une offre légale d'œuvres à écouter et à chanter

accompagnée de supports pédagogiques conçus pour enrichir les parcours d'éducation artistique et culturelle et enseigner l'histoire des arts.

#### O Un partenariat avec des professionnels de la musique

au service de la culture patrimoniale, entre le ministère de l'éducation nationale et l'association « Tous pour la musique ».

<https://www.reseau-canope.fr/cndpfileadmin/musique-prim/accueil/>

#### Répertoire à écouter

Méthodologie d'écoute

Répertoire à chanter

Espace documentaire

La musique, les droits d'auteur et les droits voisins

FAQ (Foire aux questions)

Contact / suggestions

Crédits

S'abonner au fil RSS

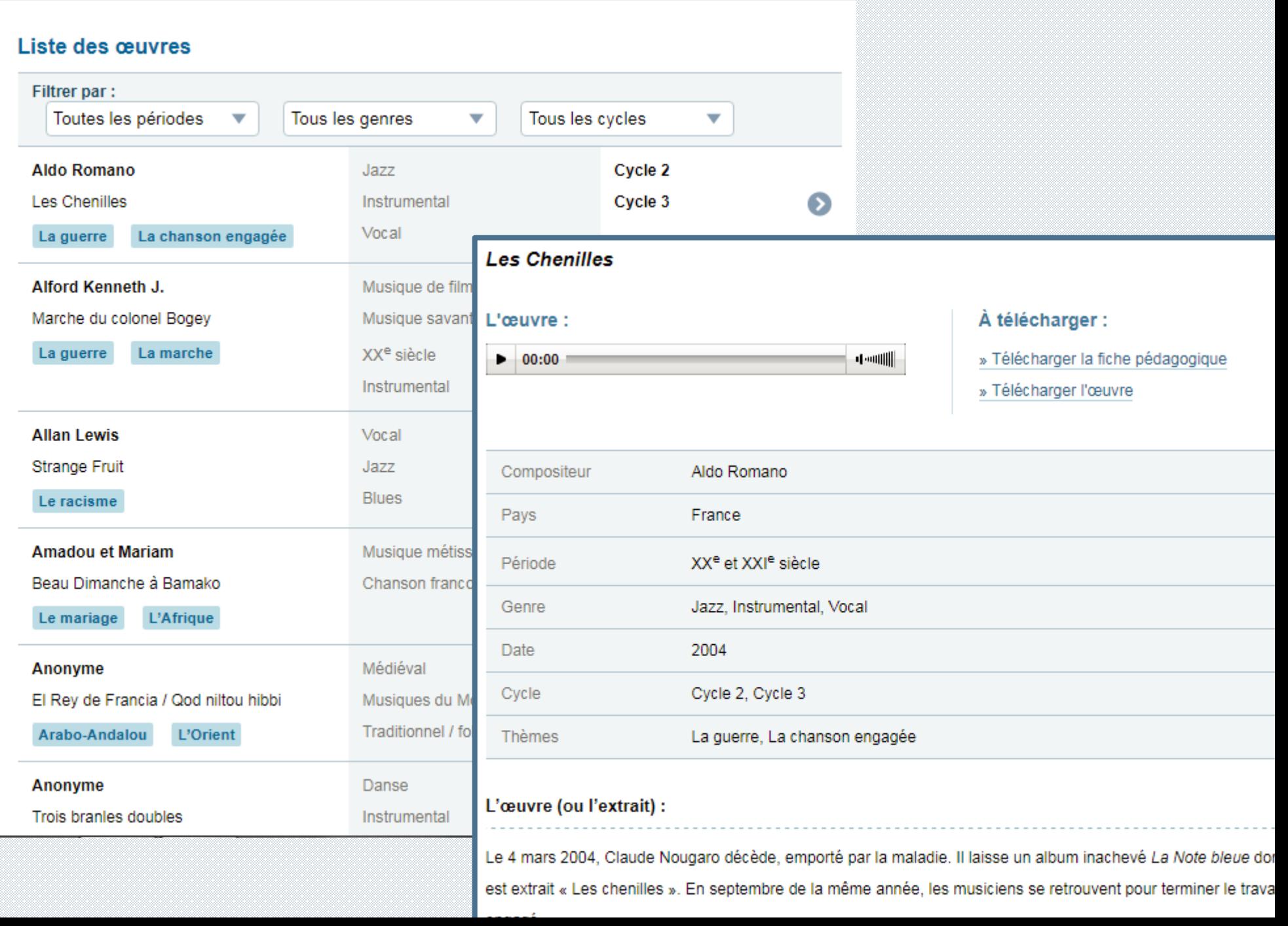

Anne ROUAUD CPDEM17

CONTACT À PROPOS

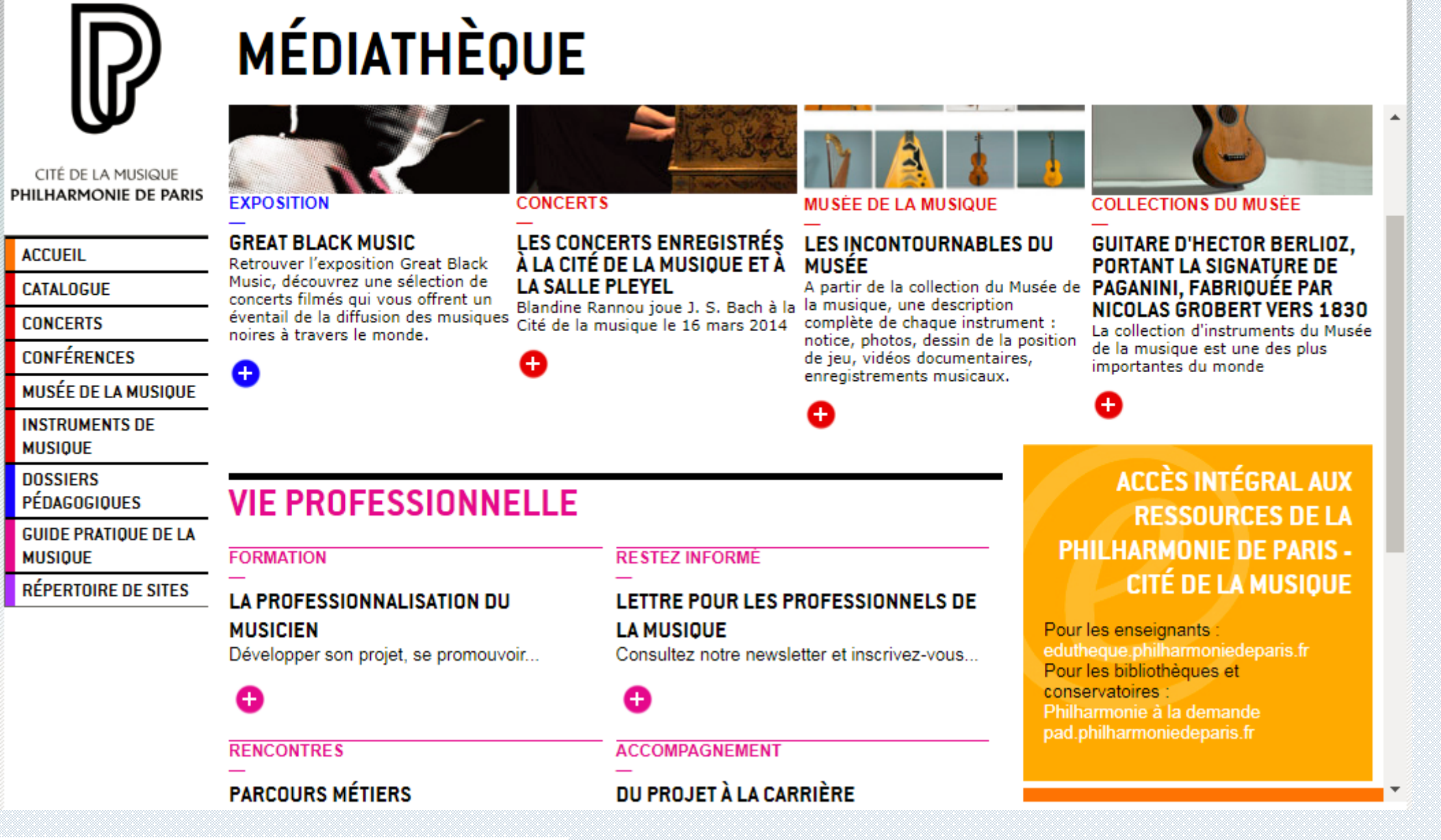

<http://mediatheque.cite-musique.fr/masc/>

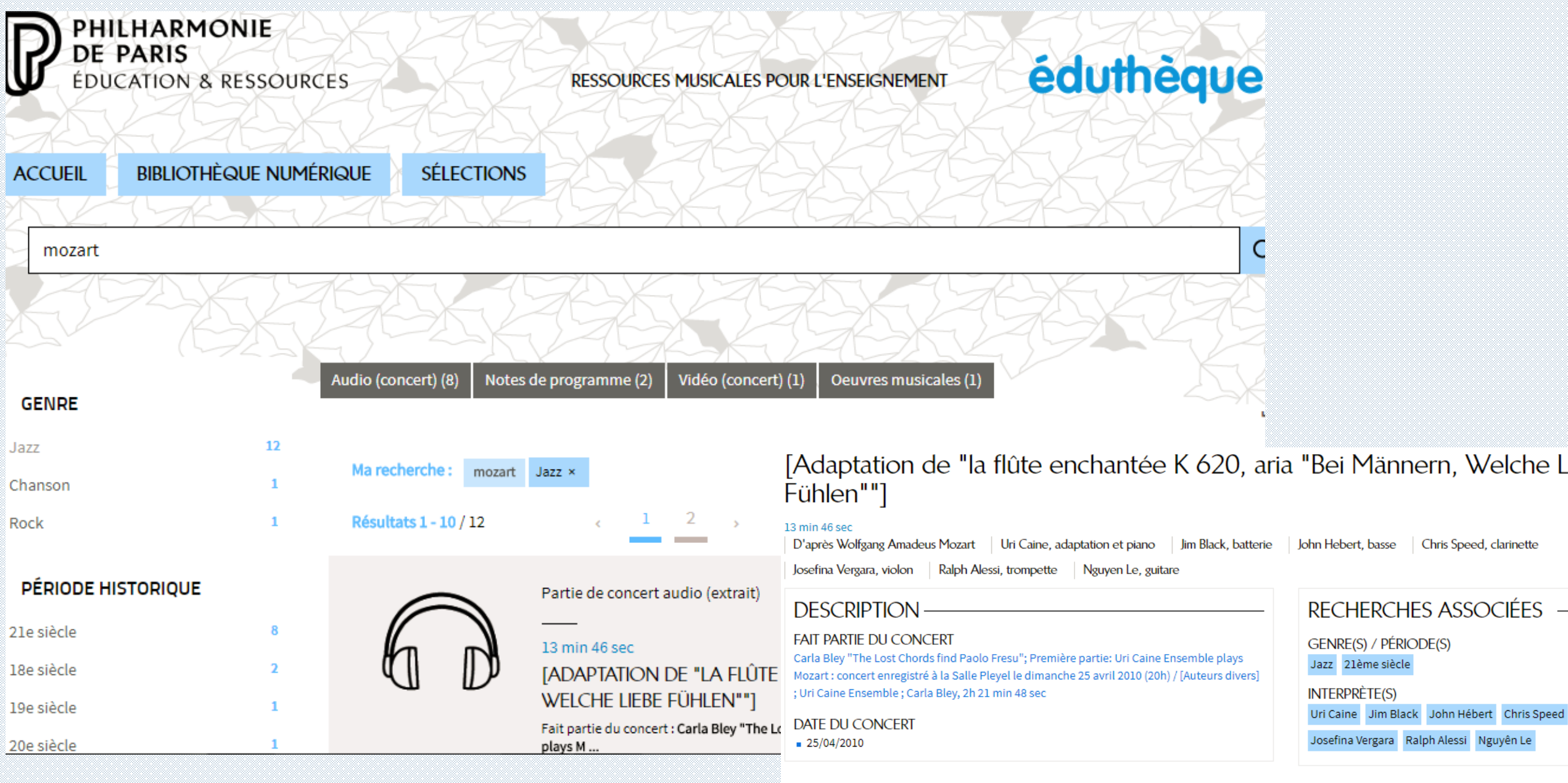

RESSOURCES ASSOCIÉES-OEUVRE(S) MUSICALE(S) ÉTUDIÉE(S) La flûte enchantée

 $\overline{\phantom{0}}$ 

## Orchestre de paris (ressources et jeu) <http://www.orchestredeparis.com/figuresdenotes/>

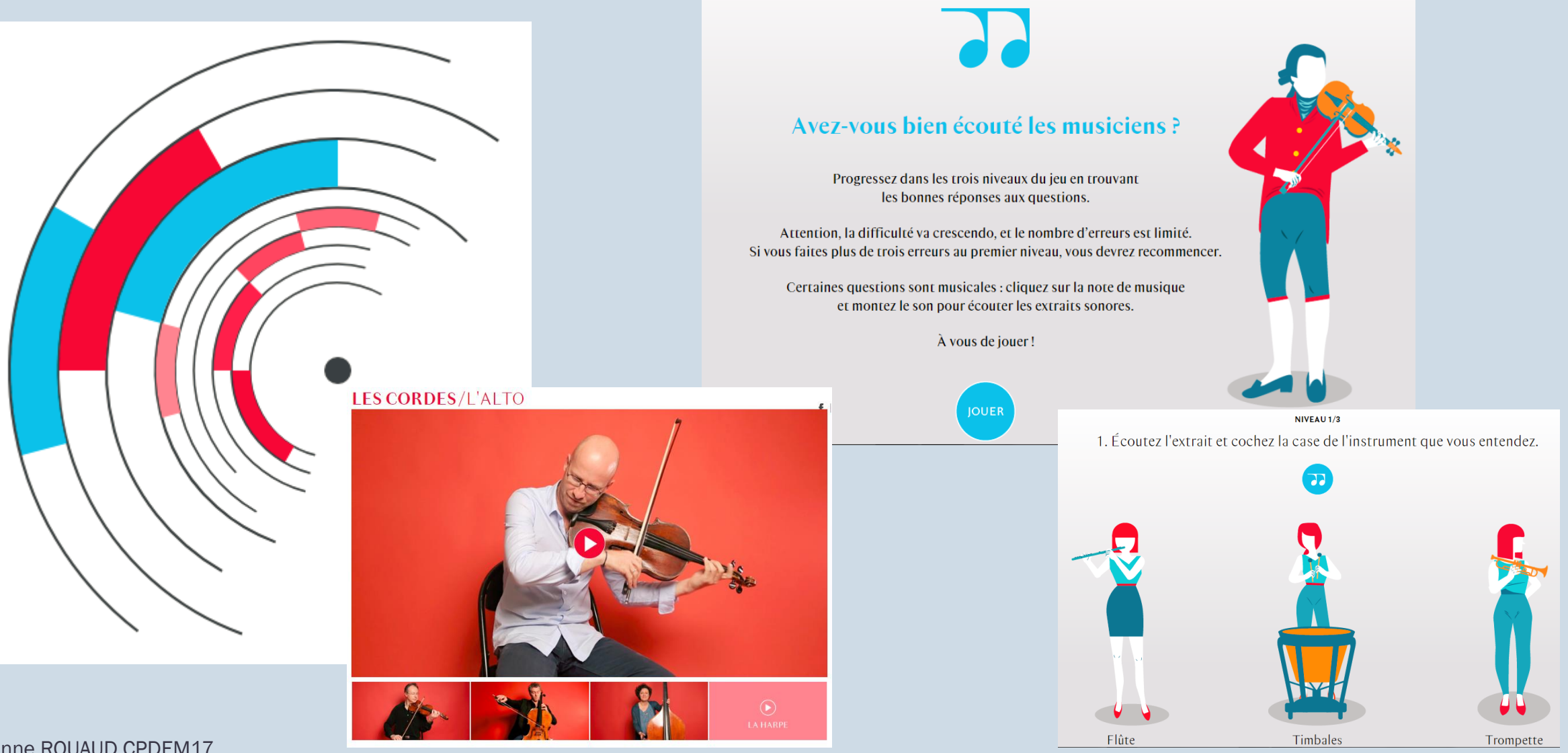

Anne ROUAUD CPDEM17

# RÉFÉRENCES :

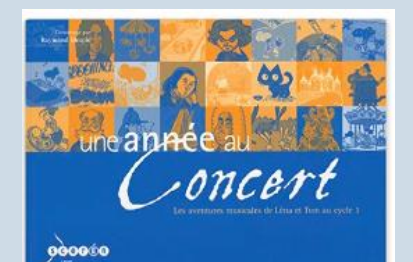

## ❖ Blog EAC en Charente Maritime [Page écoute musicale](http://blogs17.ac-poitiers.fr/eac17/?page_id=3246)

- ''Une démarche des ressources pour les enseignants'' : docs mode d'emploi pour l'enseignant et les élèves

- ''Concert Jeune public'' : des fiches d'écoute, clé en main

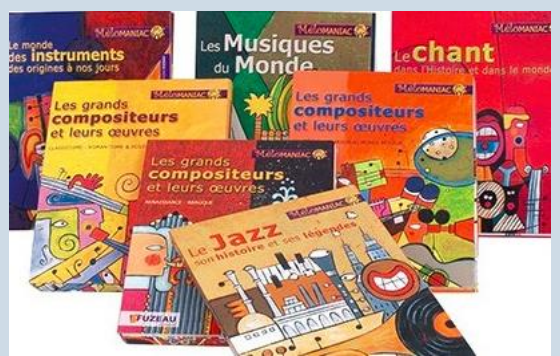

- ◆ Collection Mélomaniac éd Fuzeau Les livres-CD proposent de très nombreux textes et extraits sonores présentant les grands compositeurs et leurs œuvres, le chant, le Jazz, les instruments et les Musiques du Monde.
- *Une année au concert* du cycle 1 au cycle 3 éd SCEREN un CD de 36 extraits musicaux et les fiches se rapportant à chacun d'eux dans tous les domaines du patrimoine musical : musiques du monde, musiques «savantes» vocales et instrumentales, musiques électroacoustiques, jazz, environnement sonore.
- Musique au quotidien (de la maternelle au CE1) éd Canopé. Deux CD audio, plus de quatre-vingt-dix extraits : chansons, œuvres musicales ou extraits sonores nécessaires à la mise en œuvre des séquences.
- Polyphonie au quotidien (cycles 2 et 3) éd CRDP Bourgogne Des extraits musicaux à écouter, en lien avec les chants proposés.
- 30 raisons pour écouter toutes les musiques du monde éd CRDP de Lorraine
- ◆ La preuve par Z de J.F. Zygel Emission radiophonique de France Inter qui explique les œuvres de façon très simple <https://www.franceinter.fr/emissions/la-preuve-par-z>

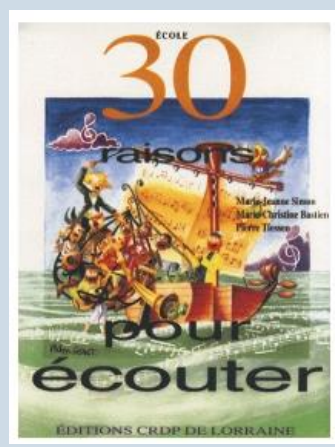

## *TRAVAILLER SUR LES FAMILLES D'INSTRUMENTS ET L'ORCHESTRE*

Encyclopédie sur les différents instruments du monde (origine, facture et sons). Avec pour chaque instrument : un extrait sonore, une fiche technique et une vidéo [http://www.instrumentsdumonde.fr/](http://www.instrumentsdumonde.fr/(encyclopédie)

Figures de notes, présentation de tous les instruments de l'orchestre à l'aide de vidéos [http://www.orchestredeparis.com/fig](http://www.orchestredeparis.com/figuresdenotes/) uresdenotes/

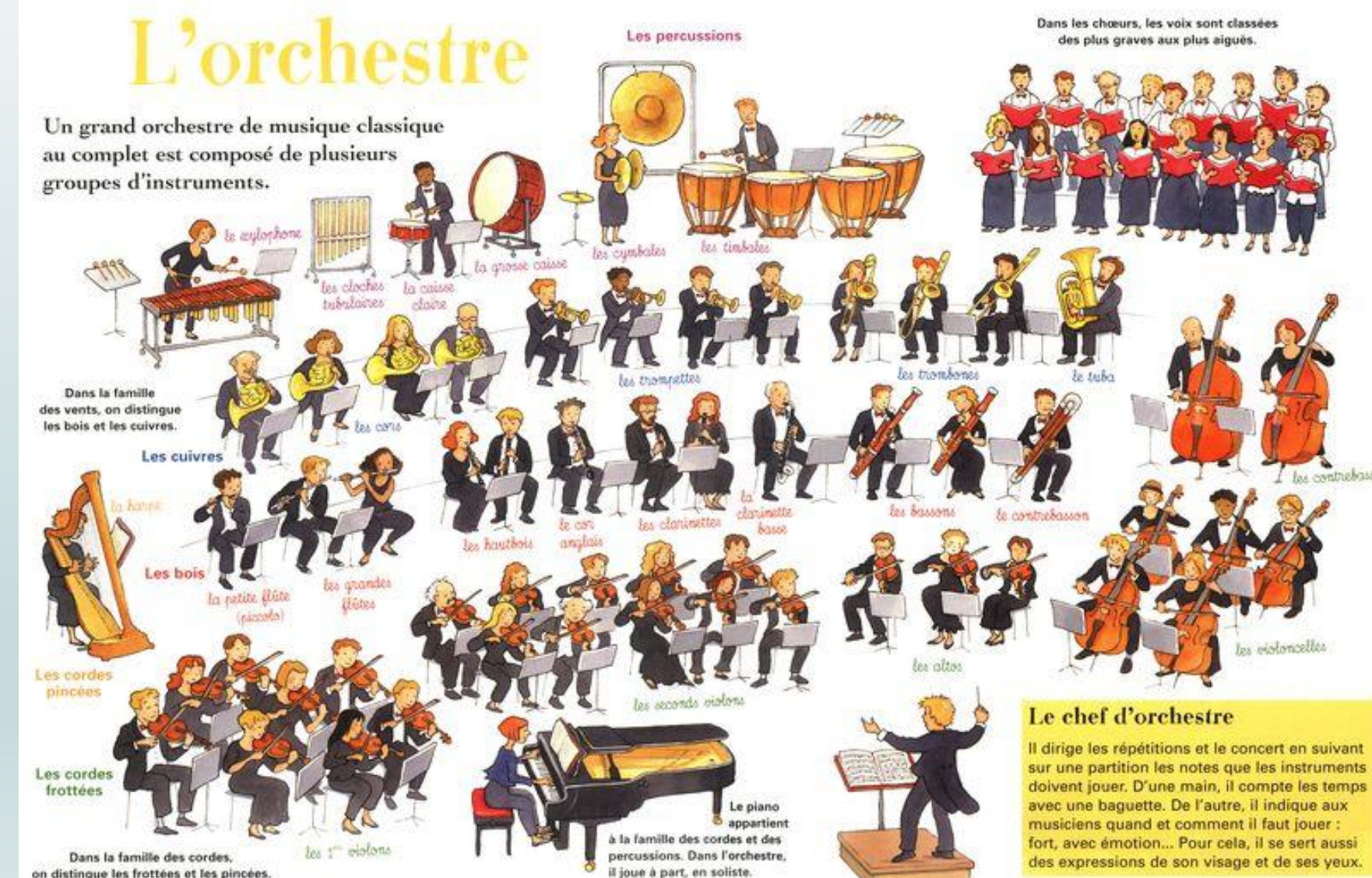

Anne ROUAUD CPDEM17

## *TRAVAILLER SUR LES GENRES ET LES FORMES MUSICALES*

La forme est une œuvre musicale constituée de plusieurs structures qui, reliées entre-elles, constituent un tout que l'on appelle forme.

Un opéra, un concerto ou une symphonie sont des formes musicales.

http://blogs17.ac[poitiers.fr/eac17/files/2020/11/les\\_grandes\\_formes\\_instrumentales\\_et\\_vocales-2.pdf](http://blogs17.ac-poitiers.fr/eac17/files/2020/11/les_grandes_formes_instrumentales_et_vocales-2.pdf)

> Le genre correspond à l'« étiquette musicale ». Il est constitué d'une technique musicale (vocale ou instrumentale) liée à de l'inspiration (classique, jazz, rock, etc.)

Par exemple « jazz vocal » ou « rock instrumental ».

<http://blogs17.ac-poitiers.fr/eac17/files/2020/11/GENRES-MUSICAUX-ET-FORMES-MUSICALES.pdf>

## *TRAVAILLER SUR QUELQUES EXTRAITS*

### *Utilisation d'un logiciel pour sélectionner des extraits : AUDACITY*

Lien explicatif: <https://www.youtube.com/watch?v=eEAIxLGY69Q&feature=c4-overview-vl&list=PLB4060D0706BC36BD>

Télécharger Audacity:<https://audacity.fr.uptodown.com/windows/telecharger>

[Télécharger Encodeur lame MP3 pour importer des fichiers MP3 https://www.ec44.fr/tice/wp-content/uploads/2013/09/Audacity](https://www.ec44.fr/tice/wp-content/uploads/2013/09/Audacity-installation.pdf)installation.pdf

### Démonstration :

- Faire glisser le fichier audio dans Audacity
- Sélectionner la partie à conserver et la copier, la couper, la coller ou supprimer les parties non sélectionnées
- Pour la coller ou la copier dans une nouvelle piste : sélectionner onglet Pistes, ajouter nouvelle….piste stéréo. Fermer la précédente piste (croix en haut à gauche de la piste)
- Fondre en ouverture et/ou en fermeture (onglet Effets)
- Pour enregistrer : onglet Fichier, Exporter audio…, le renommer puis l'enregistrer dans un dossier (type de fichier MP3)